## A3 photo paper matt >>>CLICK HERE<<<

## A3 photo paper matt

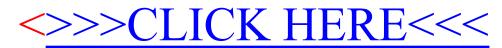